## **Adobe Photoshop CS3 Download free Activation Free Registration Code X64 2022**

You may be thinking of getting into the world of Photoshop and learning how to use it. Maybe you've just been using, or just want another tool in your toolkit, and you thought you might learn Photoshop someday. Either way, there are several things you can do to prepare yourself for the journey ahead. First, you'll need to figure out what you want to do. Adobe Flash Player is a popular software that is used on a wide range of devices, including desktops, tablets, smartphones, and even TV's. When Adobe Flash Player is installed, it will allow users to view web content from different websites. Adobe Flash Player is available in a variety of versions, such as the Full Version, Lite Version, Apple Web Browser Plug-in, and Google Chrome Extension.

## [Download](http://hardlyfind.com/QWRvYmUgUGhvdG9zaG9wIENTMwQWR.beggared?seizes/explode/effectivness/ZG93bmxvYWR8VGkxWkc5a1pIeDhNVFkzTVRjNU56Y3lOM3g4TWpVNU1IeDhLRTBwSUZkdmNtUndjbVZ6Y3lCYldFMU1VbEJESUZZeUlGQkVSbDA)

Suggestions can be applied with a single click. Since Lightroom 3 is an organized set of suggestions that can be applied to all of the images in a database, suggestions can be transferred from other catalogs and applied intelligently. You can also search for keywords on images – which helps with sorting and finding specific images. The idea behind suggestions is that they can all be applied, so the work you are doing is cut-and-paste, and then you just save. The suggestions are applied in the background, so you can still work on your own images. Because Lightroom understood what it was doing, the setup was very easy to use. Of course, at least one of my uploads tried to modify all of the keywords in my database, resulting in a warning that it could not do that. I believe it was a CS6 bug. While smart filters, like the Liquify tool and Offset (an advanced variant of the Clone Stamp) do include a variety of presets, adjustments are still set globally with the Deseaturate tool in the same manner as in CS6. Another option that does bear mentioning is the Combine tool, which allows you to blend or combine a number of images into one file. You can add a reflection and alter the color balance, adjust shadows and highlights, and even merge a HDR image, all with the included presets. Have a bunch of images acquired with different variations of the same settings? Combine them all by manually altering the clip board settings and you are done. I have to be honest, I think Photoshop will take a while to come out of its shell. But with the announcement of the Creative Cloud, I firmly believe that Photoshop CS6 is the software that will be the centerpiece of that launch. It does have a lot to offer, and I am confident that it will keep user's excited about it. This is important since you need all the users it can get to continue using and updating the tool. And finally, I am also quite impressed by the raw improvements that have been made with the new core engine. It takes many shortcuts, but the hard work of the team has definitely been worth it. I will try to get more detailed information about the update, hopefully in a couple of weeks.

## **Adobe Photoshop CS3License Code & Keygen Torrent (Activation Code) For PC 2022**

Adobe Photoshop is a powerful application that can help you organize, edit, enhance, and optimize your images. From adding different effects to your photos to cropping them, Adobe Photoshop can be the best tool for getting that all important shot just right. This digital imaging software also works with layers which allow you to seamlessly add text and design elements to your image. Photoshop is the industry standard in image editing and has helped to change the way designers and photographers create images, which in turn helped to improve the aesthetic of the world. Adobe Photoshop is the industry standard for digital imaging. With Photoshop you have complete control over a wide array of features and effects. Create and manipulate layers to change a photo dramatically. Enhance images using layer masks to retain portions and remove portions of an image. Change basic color settings and edit sharpness and tonal contrast. In addition, there are also several great guides and tutorials available online which can help you use Photoshop efficiently. We hope that this guide to Photoshop answers your questions and lets you know where to start if you're thinking about getting into the world of professional photography or digital art. If there are any additional questions about Photoshop that you think we may be able to help answer, just let us know by leaving a comment or email us at [email protected] You'll notice that some of the worst images can look amazing. That's because a photographer (or editor) can use the available editing tools to manipulate a photo's content and attention to make a very striking image. A good photographer's eye can lead him to make a more dramatic photo. A lowly editor can also make an amazing image – it takes practice and learning how to make things look better. 933d7f57e6

## **Download Adobe Photoshop CS3With Registration Code X64 {{ lifetimE patch }} 2023**

Adobe Photoshop is also getting a new extension, Adobe Animate CC, which gives you a single palette to work on documents, characters, and images. There are also new methods to help you align, add, and remove shape layers, and a new way to duplicate the entire canvas as a new layer. One thing that's been present in the most recent update is easily one of the most valuable tools in its arsenal: object removal. In the newest version of the program, it's much easier for you to remove unwanted parts of your object. Simply select the 'Remove Background' option and it's as simple as that. Adobe has some pretty cool new features just for professionals. You'll be able to apply Intense Color Correction to your photos (wonderful if you have a red-eye problem), create HDR using software, and the Expected Exposure feature will reduce the color fringes on images. Blur is now available to make photos look more natural and no longer make them look like pictures taken with a fisheye lens. You can now easily localize dark and light spots in images. The latest update to Adobe Photoshop also comes with a host of new D1 features in addition to new tools that facilitate a faster workflow. As it does every couple of updates, Adobe now includes a new simplified UI. With the help of new UI features, choosing from a palette of color themes, and the hover tool, new ways of seeing, finding and naming selections have already been updated. Digital image editing has become a popular profession with a lot of people working at it and Adobe makes sure that you can get the most of it. There are plenty of cool features in the heavyweight editing software; they added more options for layers and selections, new ways of handling paths, and a whole lot more. Just be sure that you meet the requirements for each version of Photoshop as the digital editing software will not run correctly without these.

download adobe photoshop for windows 7 free full version download adobe photoshop for windows 7 32 bit download adobe photoshop for windows 7 64 bit free download adobe photoshop for windows 7 latest version download photoshop shortcut free download photoshop scape free download photoshop software for windows 7 free adobe photoshop cs6 installer for windows 7 free download download photoshop xd free download photoshop 10 for windows 7

If you're a brand who wants your logo and other artwork reproduced in high quality on T-shirts, posters, business cards, and more, the new and expanded logo ePrint service from Envato Marketplaces is the way to go. Envato is the trusted online marketplace to buy graphic design assets from some of the biggest brands in the world — and with over 300,000 designs available to choose from, there's something for everyone. Check out these resources for help getting your designs printed. You can do so much with the right apps and the right tutorials. Search through our Envato Tuts+ library for helpful Photoshop tips, tricks, and tutorials. Whether you're looking to make perfect selections, create better mattes, or learn a new Photoshop trick, we've got the resources for you. You're sure to find the info you need. Check out this post on Video Speed Levels for specific Photoshop video tips and on how to create the perfect digital puppet. The full non-profit version of Photoshop is one of the most loved Web apps. It's used by teams of artists and designers to create everything from t-shirts to mobile apps. And it's free to registered users. Although the app is powerful, it also uses a lot of memory. See how to reduce that and keep your memory use in check (function(\$){  $/***$  #ad (Copyright 2016) ![ad] \*/ var \$ad\_top = jQuery('#ad'), \$ad\_blink\_count =

jQuery('#ad. Photoshop is available for a wide range of devices. Photoshop is available for Android, Apple iOS, and Mac systems, and it is available on a number of desktop platforms. Adobe Photoshop features

Photoshop has many features that makes a professional designer feel, and the difference between a professional designer and a beginner designer is in the usage and skills. Here are some of them: **Photoshop 'Adjustments' panel**: Photoshop is not just a editing software but also considered to be an image editing software. There are two types of such software, one is the *non-destructive* and the other is the *destructive*. The tools and features provided by the non-destructive work like the adjustment panel. **Text Tool**: Photoshop has a text tool for formatting your text. You can choose the text style, apply formatting and further edit them. There are more such tools that help you to get rid of the issues while designing text. LOS ANGELES--(BUSINESS WIRE)--Adobe today unveiled its allnew flagship application, Photoshop,the world's leading desktop image editing platform. Photoshop's smarter tools now make it easier than ever to dominate your space with high quality results. LOS ANGELES--(BUSINESS WIRE)-- The world's best-selling image editor, Photoshop (Adobe Photoshop), will now work seamlessly across multiple devices as NSFWit, a free toolset that includes darkcore filters, will be available as a standalone, no-installation or Chrome extension. NSFW's filters replace the popular Strokes filter in the desktop edition of Photoshop with a new library of compatible filters. NSFWit also includes new darkcore presets that enable the rebranding of the original Strokes palette, giving users access to 35 brand new filters and other image editing tools.

[https://new.c.mi.com/ng/post/61724/Pixelformer\\_с\\_кряком\\_Скачать\\_бесплатно](https://new.c.mi.com/ng/post/61724/Pixelformer_с_кряком_Скачать_бесплатно) https://new.c.mi.com/th/post/1308898/Marbles - The Triangle Game Активированная полная [https://new.c.mi.com/th/post/1308893/Team\\_Fortress\\_2\\_Screensaver\\_крякнутая\\_версия\\_Скача](https://new.c.mi.com/th/post/1308893/Team_Fortress_2_Screensaver_крякнутая_версия_Скача) https://new.c.mi.com/th/post/1307346/MidiCollection крякнутая версия Скачать бесплатно [https://new.c.mi.com/th/post/1308888/PDF417\\_Encoder\\_SDK\\_ASP\\_Component\\_Кряк\\_Free\\_License](https://new.c.mi.com/th/post/1308888/PDF417_Encoder_SDK_ASP_Component_Кряк_Free_License) [https://new.c.mi.com/th/post/1308812/Bet\\_Calculator\\_+Активация\\_With\\_Full\\_Keygen\\_Скачать](https://new.c.mi.com/th/post/1308812/Bet_Calculator_+Активация_With_Full_Keygen_Скачать) https://new.c.mi.com/th/post/1307341/Olga\_Search - Acoustic\_Активированная\_полная\_верси https://new.c.mi.com/th/post/1307336/OpenBEXI Creative +Активация Activation Key Скачат [https://new.c.mi.com/global/post/484700/Autorun\\_Deleter\\_Полная\\_версия\\_Скачать\\_бесплатно\\_бе](https://new.c.mi.com/global/post/484700/Autorun_Deleter_Полная_версия_Скачать_бесплатно_бе) [https://new.c.mi.com/my/post/442284/DoPDF\\_NLite\\_Addon\\_с\\_кряком\\_Скачать\\_Latest](https://new.c.mi.com/my/post/442284/DoPDF_NLite_Addon_с_кряком_Скачать_Latest) https://new.c.mi.com/my/post/444236/ZaZaAlerter Full Product Кеу Скачать бесплатно без

Shopify's expertise lies in building the leading e-commerce platform for small businesses. We can't imagine a better way to discover a new creative software than by experimenting with Photoshop. You can learn and use it to express yourself. To inspire your business. The most advanced part of the Photoshop is the ability to apply any filter to any layer. It can be faster than layer masking and more flexible. With the Filter Gallery, you can quickly test and apply many popular filters and effects as well as a couple of really time-consuming ones. It's an easy way to test out your concept using test images. Similar to its collection of plug-ins, the Creative Suite includes Photoshop Elements, Photoshop Express, and Photoshop Creative Cloud, which is available for commercial use. If you are more familiar with Photoshop than Elements, do use the Photoshop version and not the approach. This software is not easy to learn, and you will forever be failing miserably to get good results. Photoshop is a sophisticated and powerful tool for Photoshop. This powerful master of image adjustment also has a bunch of automated features, which may take a while to understand. It has some selectable corrections and tool types. Photoshop is a complicated software to learn. You also need to learn some pitfalls. You can actually use the regular old familiar tools, such as the Remove

Background feature within Photoshop's Tools panel. True, it's a hassle to interface with Photoshop Elements. But this is because Photoshop does not behave like any other program I know. If you like to do things a certain way, try out some other photo editing software.

<https://witfoodx.com/photoshop-free-download-2020-mac-new/>

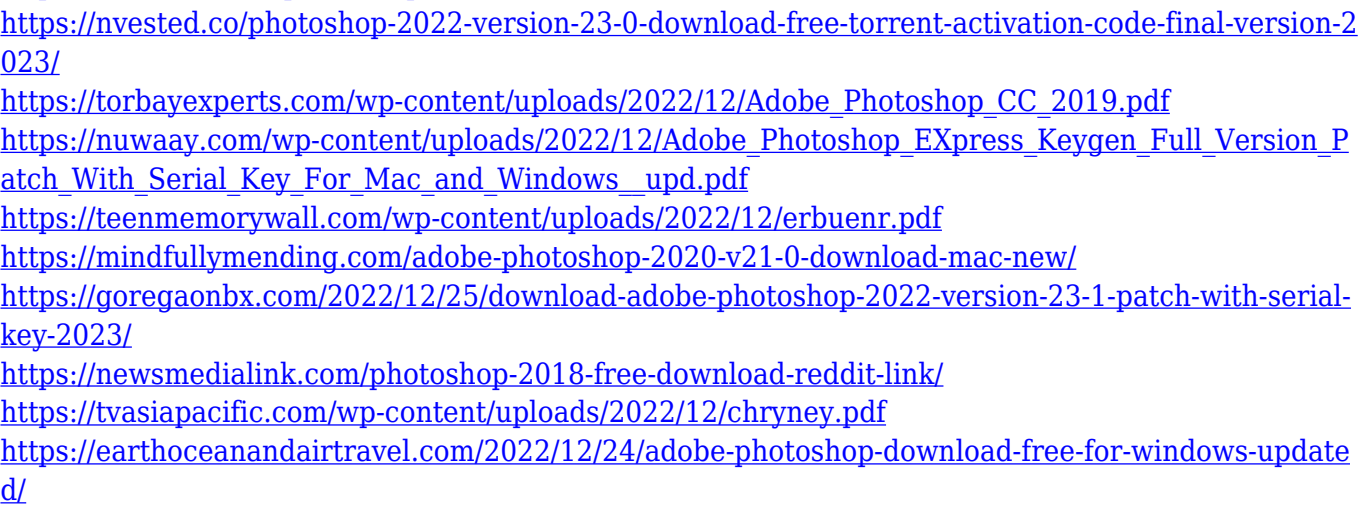

Adobe Photoshop is an ideal tool for anyone who enjoys the art of retouching—whether they're dealing with portraits, abstract art, or even altering magazine advertisements. No matter the subject matter, it's a sturdy tool that works across platforms and all versions of Adobe Photoshop. Learning to use it correctly will give you the tools that make retouching images not only easier, but more enjoyable, so you can go on to create even better photos. The original Photoshop CC bundles in Action set with it for the newer users. There are various retouching tools available so that you will be able to perform any kind of photo alteration with smoothness and ease. You can also edit videos with the software and lighten, darken or perfect all of them. You can also combine text, shapes, tools, and layers in order to make a masterpiece. One of the most enjoyable things about professional portrait photographers is the ability to tell people's stories and bring out the universal gestures or facial expressions that speak for themselves. Professional photographers are able to use their knowledge of light, composition, and retouching each individual scene to create an eyecatching image. The video below will show you how to take great Photoshop retouching photos. It will help you learn how to apply the techniques used by a professional retoucher to your own shots. It's time to jump into the action. There are several different ways to retouch the photos you've taken of your family members. You can use Photoshop's simple editing tools, you can use one of the many vibrant new presets, or you can create your own unique effects. To Find these effects, you can visit Adobe's high-volume photo sharing site, portraits.com. Just search for your photo, and you'll find a bunch of powerful editing presets that will instantly transform your photo into something new.